## Cheatography

## Command Line API Reference Cheat Sheet by [nire0510](http://www.cheatography.com/nire0510/) via [cheatography.com/23531/cs/5518/](http://www.cheatography.com/nire0510/cheat-sheets/command-line-api-reference)

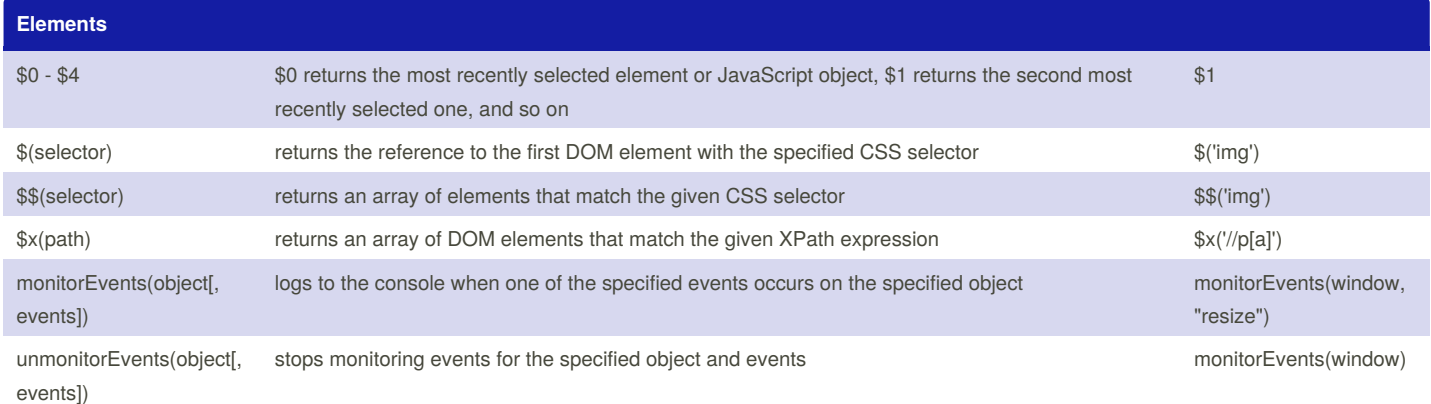

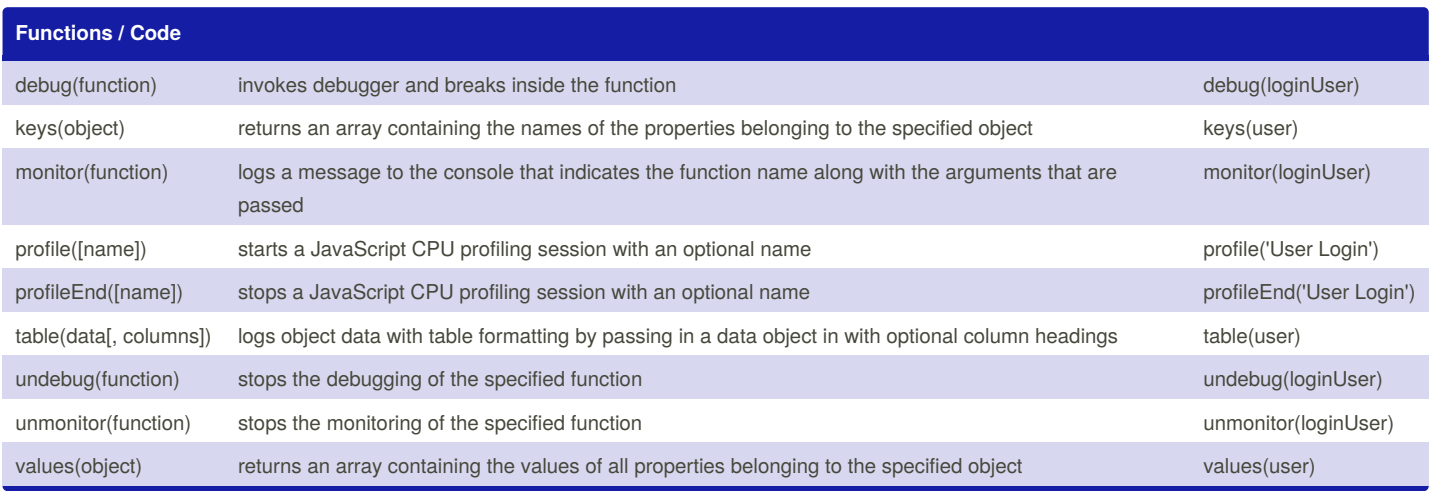

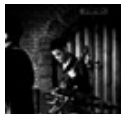

By **nire0510** [cheatography.com/nire0510/](http://www.cheatography.com/nire0510/)

Published 25th October, 2015. Last updated 6th March, 2016. Page 1 of 2.

Sponsored by **ApolloPad.com** Everyone has a novel in them. Finish Yours! <https://apollopad.com>

## Cheatography

## Command Line API Reference Cheat Sheet by [nire0510](http://www.cheatography.com/nire0510/) via [cheatography.com/23531/cs/5518/](http://www.cheatography.com/nire0510/cheat-sheets/command-line-api-reference)

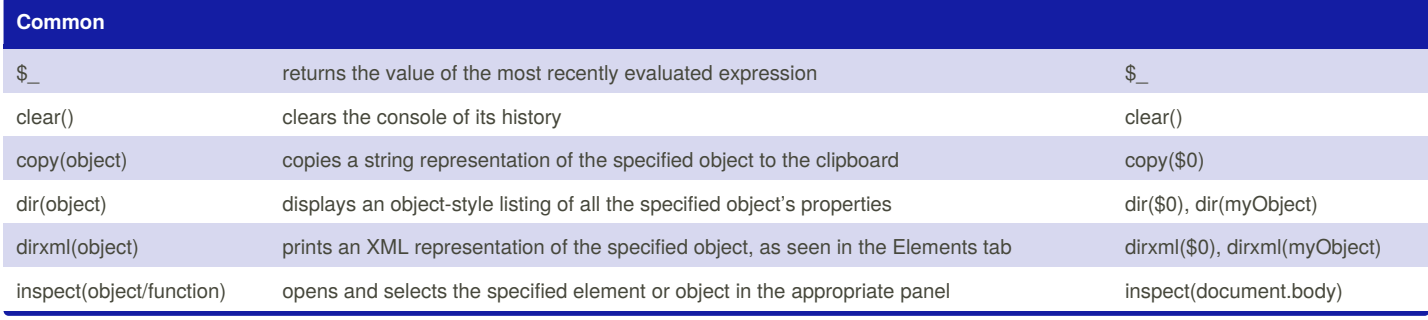

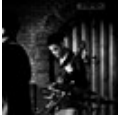

By **nire0510** [cheatography.com/nire0510/](http://www.cheatography.com/nire0510/)

Published 25th October, 2015. Last updated 6th March, 2016. Page 2 of 2.

Sponsored by **ApolloPad.com**

Everyone has a novel in them. Finish Yours! <https://apollopad.com>